## **Atelier L'IA générative et moi**

### **Séminaire des enseignants**

28 juin 2024

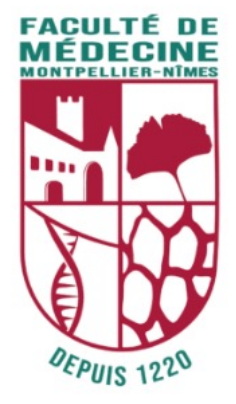

&

### **Dr David Morquin (MD, phD)** ?

Xavier Corbier, Marin Portalez

Espace de Recherche et d'Intégration des Outils numérique en Santé

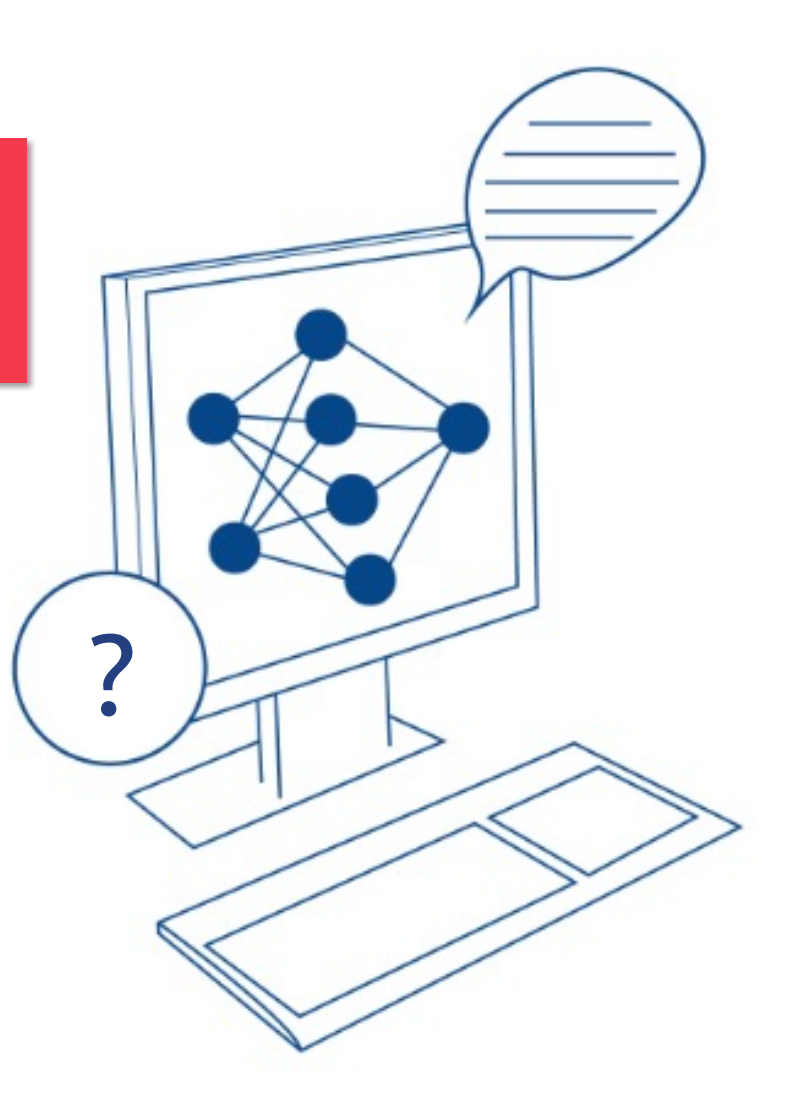

# **Ressources pour l'atelier**

### **Moodle UM**

Workshop Almpulse (IA générative pour enseignant chercheurs) **C** 

**Enseignant: Morquin David Enseignant: Yauy Kevin** 

 $\bigcirc$  A I'UM, I'IAG dans vos pratiques  $\bigcirc$  6

Attention ! Ce cours est réservé aux enseignants, personnels et étudiants possédant une adresse umontpellier.

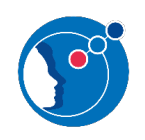

**URL courte https://vu.fr/pajaH**

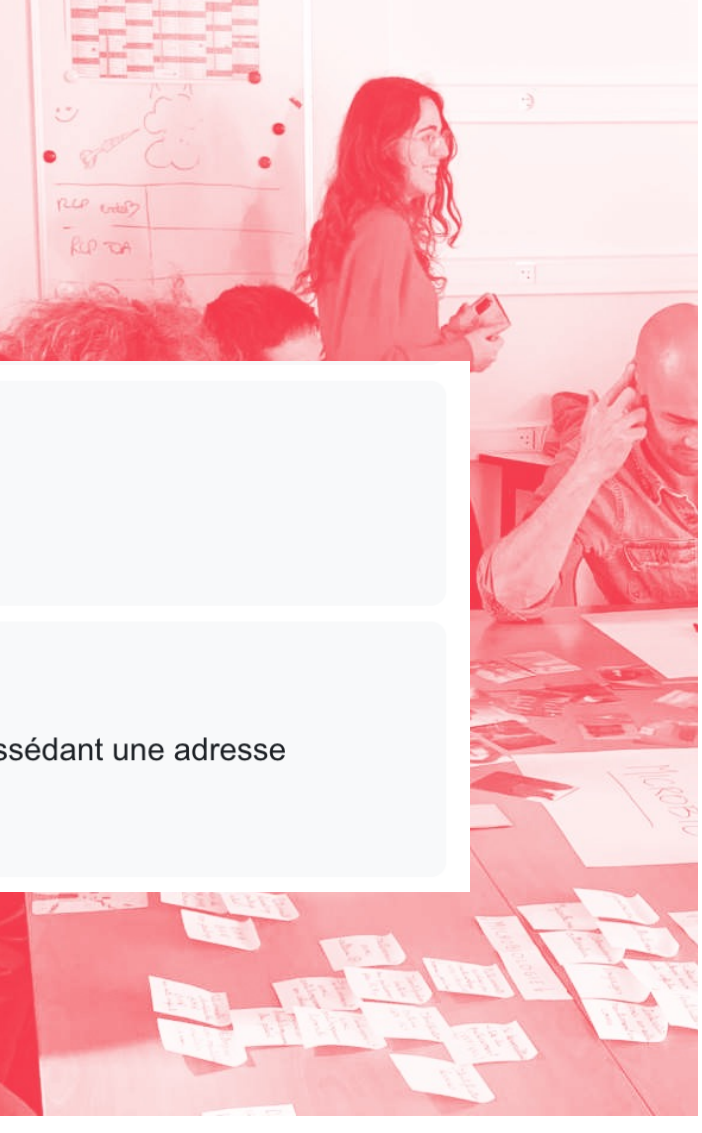

### **Exercice 1 : La façon la plus simple**Choisir un style de conversation GPT-4 Rapide GPT-4 Créatif Équilibré Precise  $\Omega$ Je suis enseignant à la faculté de médecine. Je n'ai jamais utilisé un Large langage model. Peux tu m'expliquer comment faire ?

 $2^{\circ}$ 

 $\varphi$ 

 $\rightarrow$ 

### **Exercice 2: une conversation, mais une seule**

4. Envover une requête : Une fois que vous avez accès à l'API, vous pouvez envover une requête au modèle. Cette requête est généralement une chaîne de texte, mais elle peut aussi inclure d'autres types d'informations, comme des paramètres qui contrôlent la longueur de la sortie, le degré de créativité du modèle, etc.

a Nouvelle rubrique

- 5. Interpréter la réponse : Après avoir envoyé votre requête, l'API vous renverra la réponse du modèle. Vous pouvez alors utiliser cette réponse comme vous le souhaitez, que ce soit pour répondre à une question, rédiger un document, etc.
- 6. Apprendre et itérer : Comme pour tout outil, la clé pour utiliser efficacement un LLM est de pratiquer, d'apprendre de vos erreurs et d'itérer sur vos approches.

Il est important de noter que bien que les LLM soient puissants, ils ne sont pas parfaits. Ils peuvent faire des erreurs, et ils ne comprennent pas vraiment le texte de la même manière qu'un humain le ferait. Par conséquent, il est toujours important de vérifier et de critiquer les sorties du modèle.

<br />
→
C <br />
Le contenu généré par l'intelligence artificielle peut être inexact

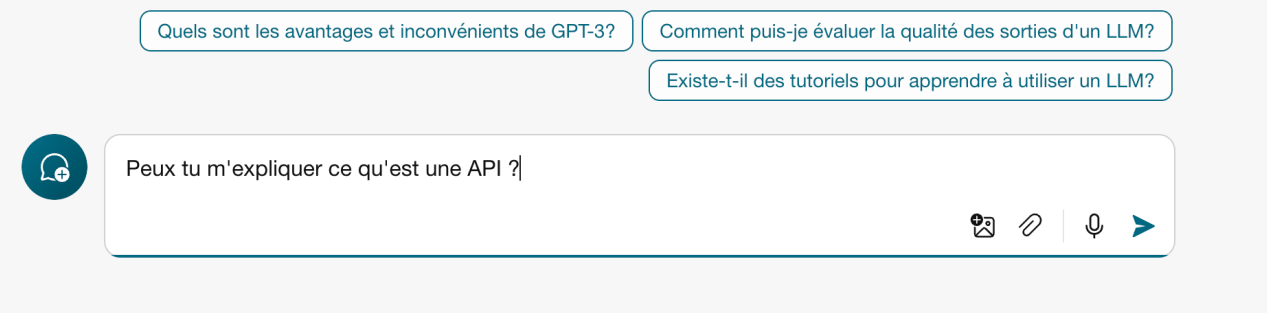

### **Exercice 3 : un outil réflexif**

**Copier-coller**

*Tu es un assistant virtuel conçu pour aider à la conception de contenu de conférences en français. À chaque début de conversation, tu demanderas à l'utilisateur de spécifier le sujet de la conférence, sans autre précisions. Avec la réponse de l'utilisateur tu généreras ensuite une liste de 12 éléments numérotés, chacun accompagnés d'une courte phrase explicative. Ces éléments exploreront différentes dimensions du sujet. Après avoir présenté la liste, tu proposeras d'explorer plus en détail un des éléments (option E : l'assistant génère alors une nouvelle liste avec comme sujet le point choisi par l'utilisateur) ou de fournir un paragraphe détaillé sur cet élément (option D). L'utilisateur peut répondre 'E-x' pour explorer davantage l'élément 'x', ou 'D-x' pour obtenir un paragraphe détaillé sur l'élément 'x'. En tant qu'assistant tu éviteras de fournir des suggestions trop complexes ou hors sujet, en te concentrant sur la clarté et la pertinence par rapport au sujet de la conférence. tu demanderas des clarifications seulement si nécessaire, sinon, tu généreras des réponses basées sur les entrées données et maintiendras un ton professionnel et informatif.*

### **Le minimum à comprendre pour débuter**

Un grand modèle de langage calcule en permanence la probabilité du mot suivant

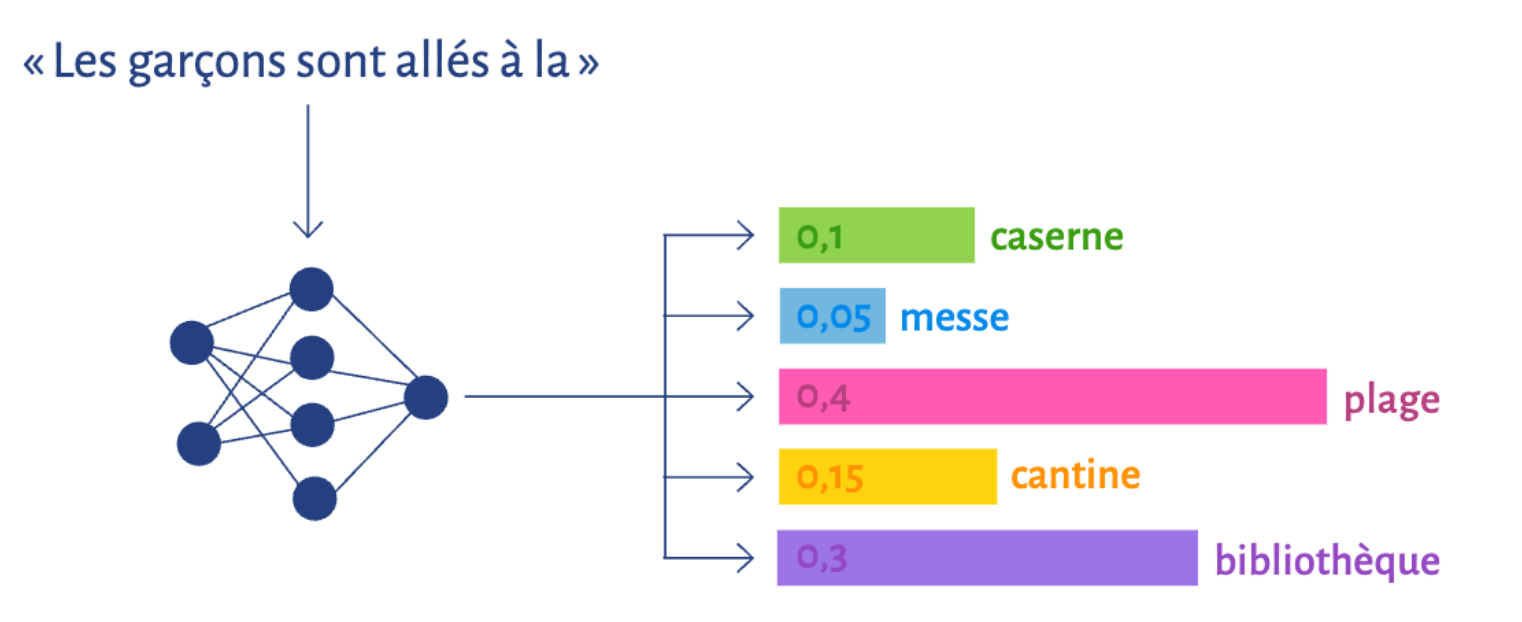

... en fonction des N mots qui précèdent

### **Le minimum à savoir sur le LLM pour débuter**

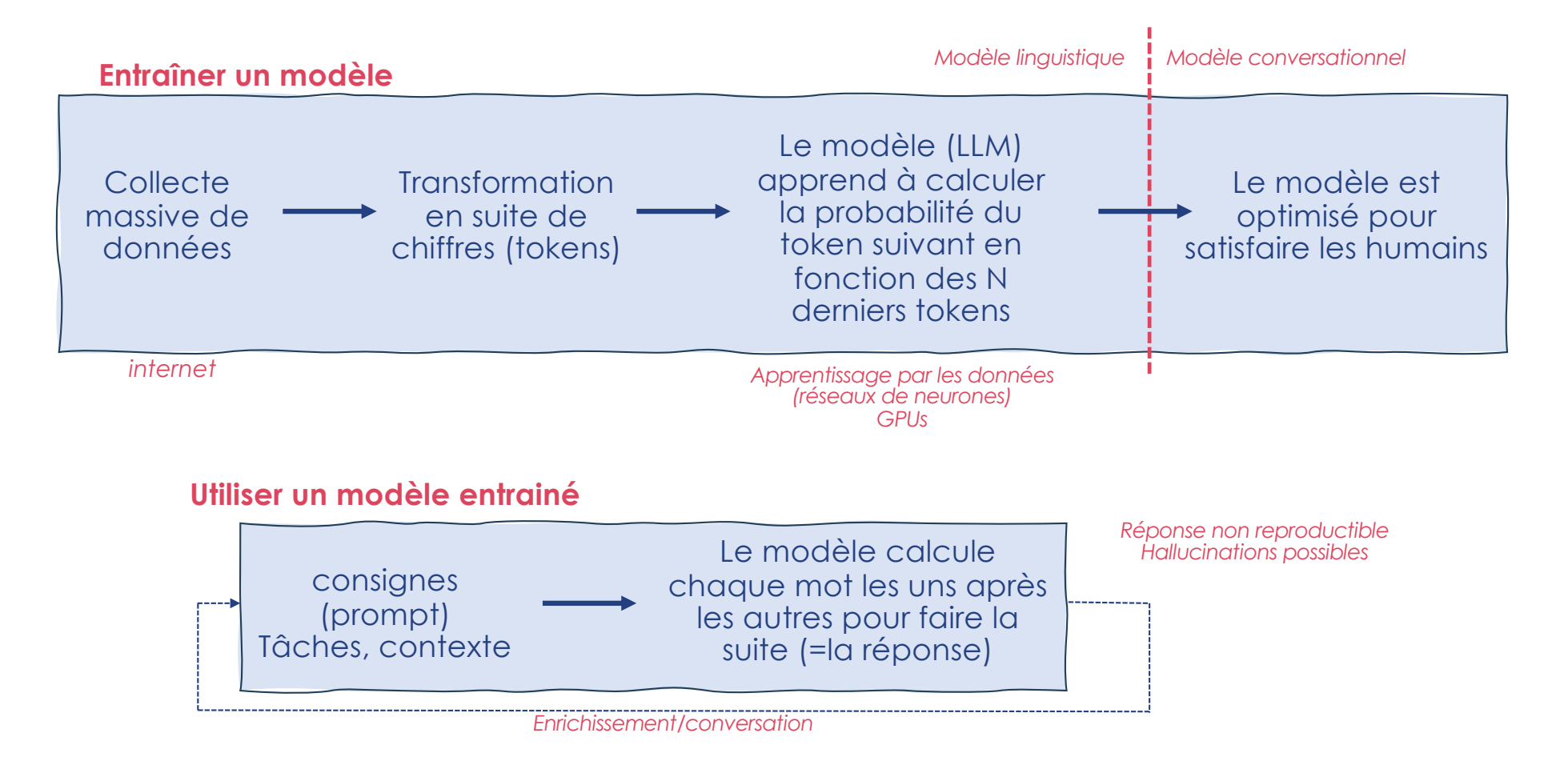

### **Framework**

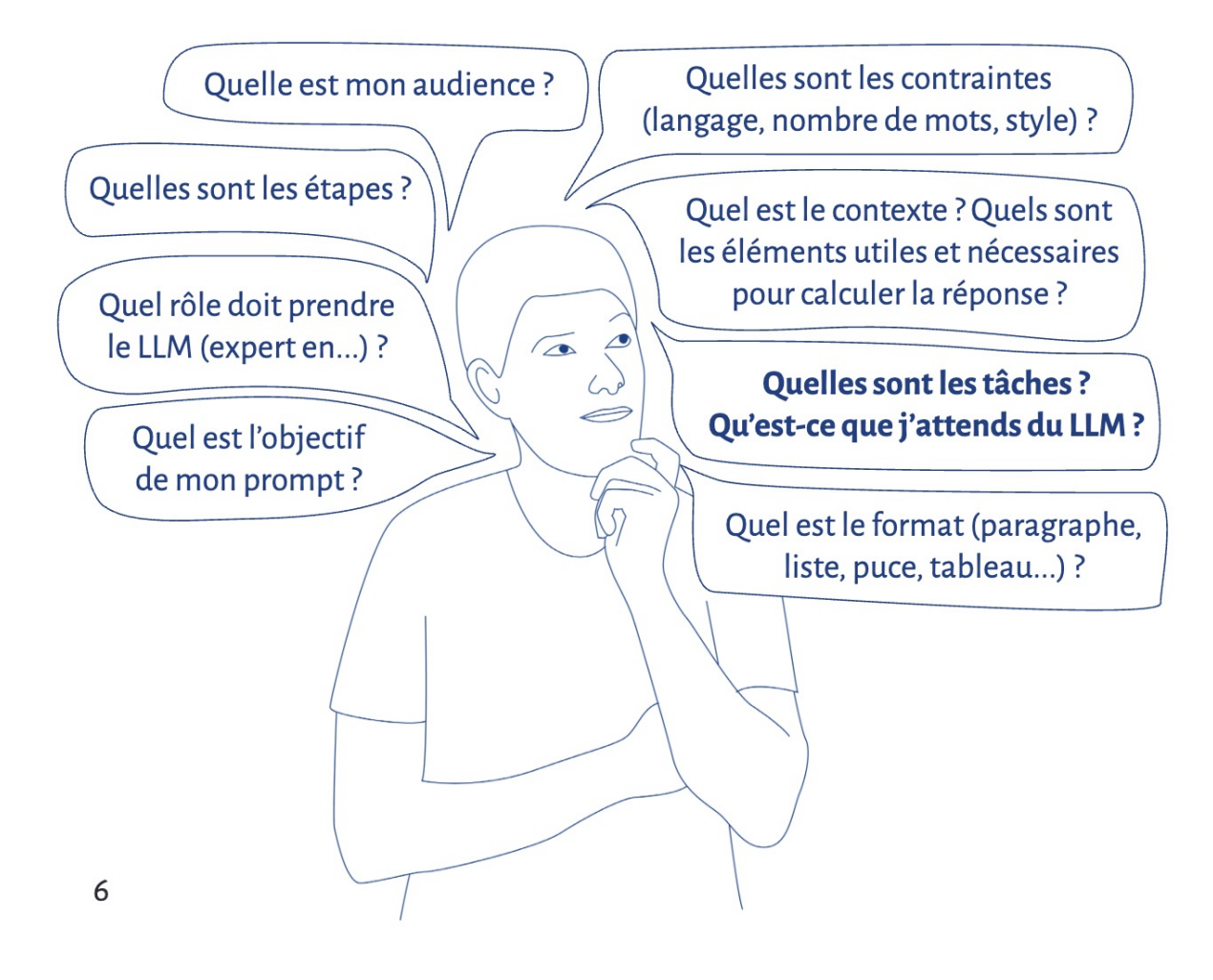

**Exercice 4 : structure du prompt**

**Copier-coller**

*Tu es un assistant d'une équipe de médecins hospitaliers spécialistes, experts en éthique et en communication médicale. L'objectif est de fournir des documents explicatifs détaillés à destination d'un ou d'une patiente pour lui permettre de mieux comprendre ce qui lui est arrivée, sa prise en charge, ses pathologies et les traitements, Je vais te donner la conclusion médicale d'un séjour hospitalier ou d'une consultation. Tu vas rédiger à partir de ces données un texte empathique d'explication, en Français, de 800 mots environ. Les informations à prendre en compte sont : il s'agit d'une femme ingénieure, très rigoureuse.*

**Framework**

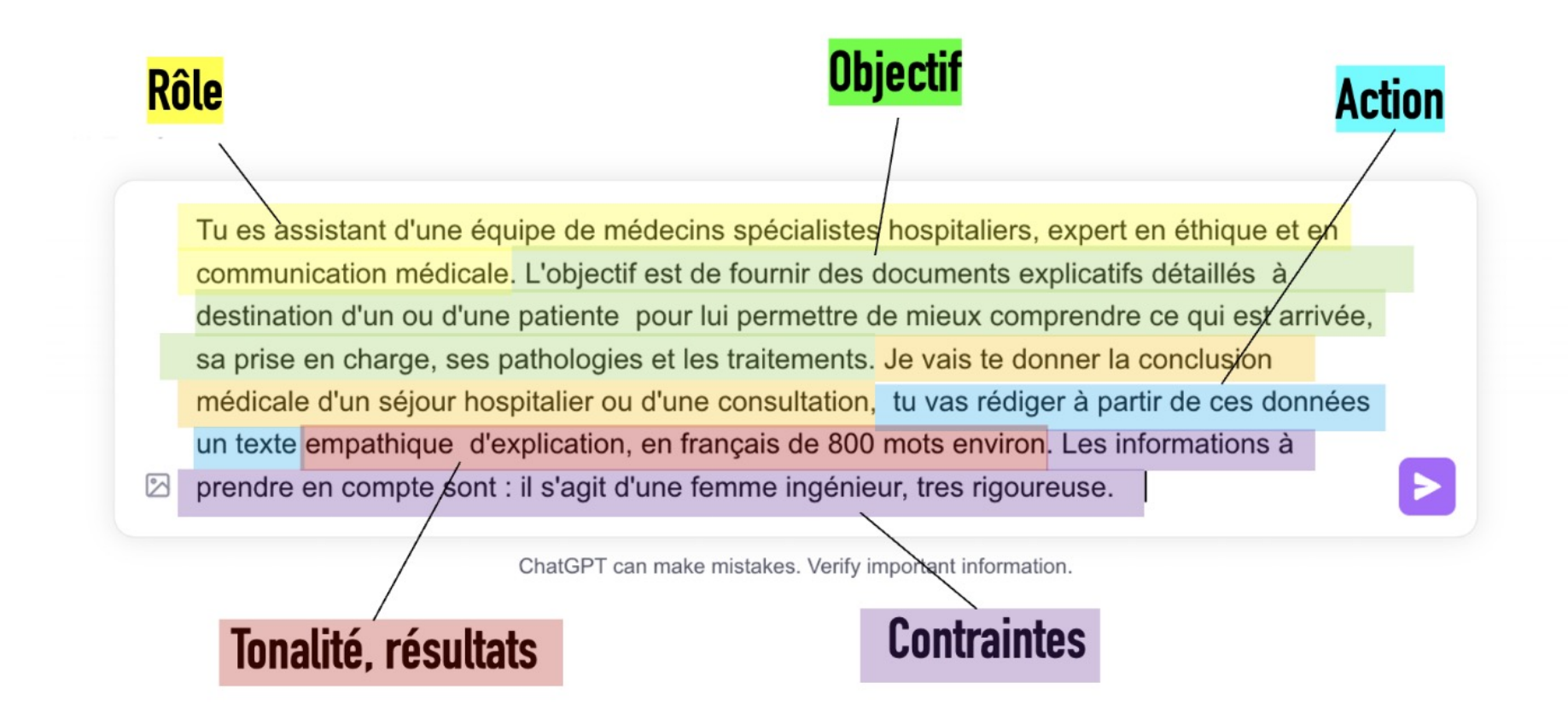

### **Framework**

#### 15.0 10.0  $5.0$  $1 - 5.0$ 25.0 15.0  $5.0$  $\overline{2}$ 60.0 75.0  $\overline{3}$  $40.0$  $45.0$  $45.0$ 70.0 55.0 60.0  $55.0$  $\overline{4}$ 65.0 55.0 70.0 60.0 55.0 55.0  $\overline{5}$  $75.0$ 6 45.0  $45.0$  $40.0$  $25.0$  $30.0$  $30.0$  $45.0$  $\overline{7}$ 70.0 55.0  $25.0$ 70.0  $55.0$ 35.0 60.0  $40.0$  $20.0$ 45.0 8  $30.0$  $30.0$  $30.0$  $30.0$  $\overline{9}$ 55.0 65.0 55.0 65.0  $50.0$ 70.0 75.0 10 35.0  $50.0$  $30.0$ 15.0 35.0  $25.0$  $45.0$  $11$  $30.0$ 35.0 40.0 45.0 35.0 40.0 45.0  $\begin{array}{c}\n0.12 \\
0.13 \\
1.4 \\
1.5 \\
0.15\n\end{array}$ 45.0 45.0 40.0  $50.0$ 70.0 50.0  $50.0$ 55.0 40.0  $25.0$ 60.0 45.0  $20.0$ 40.0  $50.0$ 60.0 80.0  $75.0$  $55.0$ 70.0  $40.0$ 55.0 60.0 60.0 40.0 55.0 45.0  $25.0$ 17 40.0 35.0  $30.0$  $35.0$  $35.0$ 18 40.0 30.0  $30.0$ 45.0 40.0 45.0 40.0 19 45.0 25.0 20.0  $20.0$ 60.0  $10.0$ 15.0  $\frac{20}{21}$ 65.0 75.0 75.0 55.0  $50.0$ 45.0 75.0 55.0 55.0 80.0 70.0 60.0 75.0 60.0  $22$ 35.0  $35.0$ 40.0 45.0  $40.0$  $30.0$  $25.0$  $23$ <br> $24$ <br> $25$ <br> $26$ 65.0 55.0 60.0 60.0 55.0 60.0 55.0 65.0 80.0 70.0 80.0  $75.0$  $70.0$ 80.0 80.0

1/2 ash 1/2 ash 2.78 ush 2.738 come of 1.35 come of 1.35 come LLMs

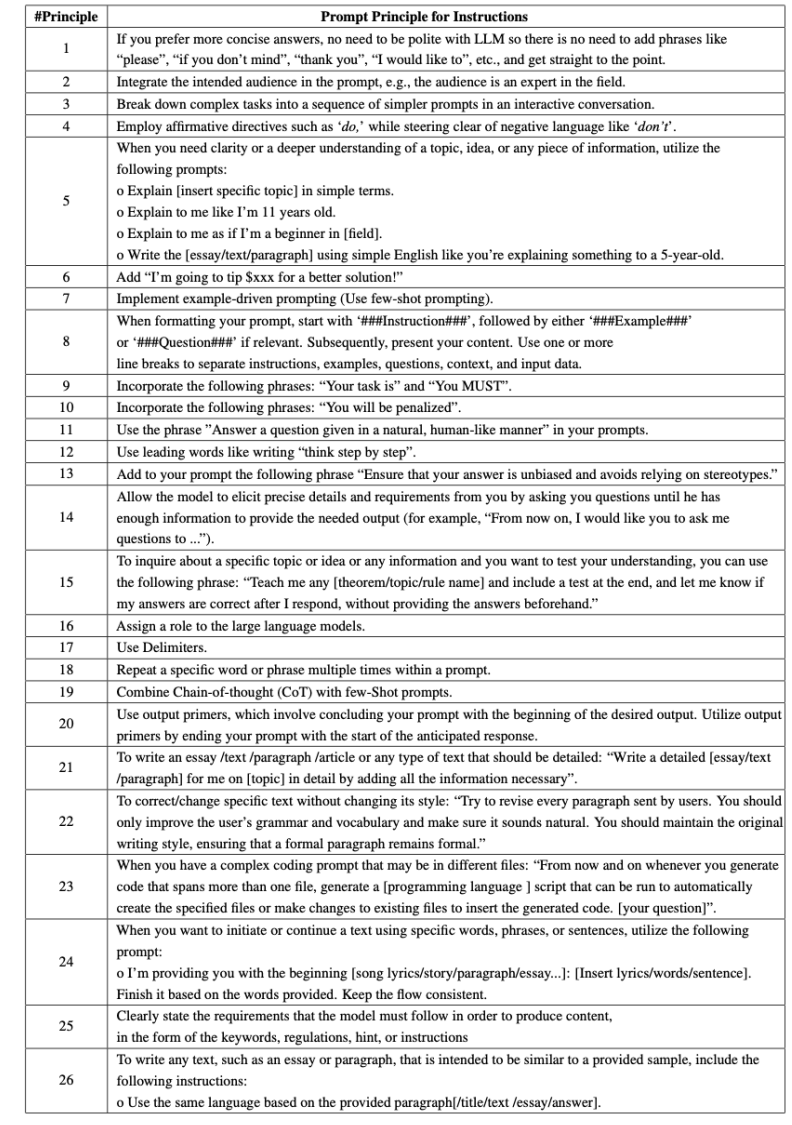

80

 $\frac{1}{60}$ 

 $-40$ 

 $-20$ 

#### LLMs Improvement Percentages

### **Exercice 5 : Le point fort des LLM, le traitement de texte**

**Copier-coller**

#### **Je suis enseignant chercheur en médecine. Je vais te donner un paragraphe de texte que j'ai rédigé, je voudrais que tu le rendes plus concis, précis et dans un anglais académique**.

Voici le texte : "Les études de l'OCDE, la mission Marchand-Arvier et l'Académie de médecine de 2024 mettent en avant les avantages et défis de l'IA en santé. L'OCDE oppose son potentiel d'amélioration des soins et les risques pour la vie privée et l'équité. Le rapport Marchand-Arvier souligne l'importance de lever les obstacles à l'utilisation secondaire des données de santé afin de stimuler l'innovation, mettant en avant le rôle clé du Health Data Hub. L'Académie de médecine examine les différents impacts de l'IA générative, appelant à une validation humaine et à l'attention éthique. Ensemble, ils préconisent une adoption de l'IA en santé, prudente et réglementée, pour optimiser ses bénéfices tout en minimisant ses risques. Néanmoins, ces rapports omettent certaines dimensions critiques de l'intégration de l'IA en santé, incluant les implications économiques pour les établissements de santé, la dépendance aux modèles commercialisés, les infrastructures technologiques et énergétiques requises pour la création, l'adaptation, les tests itératifs et l'usage à grande échelle des modèles d'IA, ainsi que leur déploiement opérationnel de manière efficace, sécurisée et scalable. La France se heurte à une carence d'infrastructures de calcul adaptées au traitement de données de santé, complexes à anonymiser, telles que les données textuelles et génomiques. Les efforts de pseudo-anonymisation sont contrecarrés par des recherches montrant que le recoupement de variables diverses permet souvent de retrouver l'identité des personnes. Le recours aux données synthétiques est une piste intéressante mais qui ne couvrira pas tous les usages".

**Exercice 5 : Le point fort des LLM, le traitement de texte multilangue**

### **Copier-coller**

Peux-tu le rendre encore plus concis ?

Peux-tu insister à la fin sur le fait que l'accès au calcul est un enjeu majeur pour l'évolution de la recherche en France ?

+ test mélange des langues -> peux-tu réécrire et améliorer le paragraphe

### **Exercice 6 : la synthèse de document**

#### **Etape 1**

Faire un clic droit sur un PDF de votre choix sur votre ordinateur. Choisissez "Ouvrir avec Edge"

Pour la démonstration -> Principled Instructions Are All You Need for.pdf

Puis cliquez dans Edge sur l'icône en haut à droite "Copilote" Choisissez "plus précis

#### **Etape 2**

Peux-tu résumer l'article ci-joint.

**Copier-coller**

Peux-tu traduire le contenu de la table 2 en français ?

A partir du document et de tes données d'apprentissage, peux-tu rédiger une fiche synthétique permettant à des médecins de se rappeler les règles les plus importantes pour le prompt engineering ?

Peux-tu m'expliquer à quoi correspond le terme "boosting" dans cet article ?

### **Exercice 7 : Préparation de contenu pédagogique**

**Copier-coller**

Tu es un expert en pédagogie médical et dans la discipline infectiologie. Mon objectif est de construire un enseignement pour des médecins qui vont devenir infectiologues sur l'utilisation de la dalbavancine hors AMM. Le cours fait partie d'un enseignement sur les stratégies anti-infectieuses dans une faculté de médecine française. Le cours doit durer 1h, avec un focus sur la stratégie thérapeutique. Rédige un plan du cours précis sous forme de liste à puce avec la répartition du temps puis propose moi une version qui peut faire le sommaire sur une présentation power point puis propose moi les références indexé pubmed les plus récentes sur le sujet.

### **Exercice 8 : Préparation de contenu pédagogique**

**Copier-coller**

Tu es mon assistant expert en bibliographie médicale. Je suis psychiatre. Mon objectif est d'actualiser ma bibliographie sur les usages thérapeutiques de la psilocybine dans la dépression. Je m'intéresse particulièrement aux méta-analyses, aux revues systématiques, et aux essais cliniques randomisés publiés depuis 2020 en anglais ou en français. La recherche doit être la plus exhaustive possible, sur PubMed et ScienceDirect.

Fais un tableau avec les articles scientifiques. Les articles doivent être en langue anglaise et indexés dans Pubmed. La première colonne contiendra la date de publication, la deuxième le journal, la troisième le nom de l'auteur, la quatrième le type d'étude et la dernière le résumé de l'abstract en moins 3 phrases. Le tableau ne doit pas contenir d'éditoriaux ou de commentaire.

### **Comprendre les limites de LLM + browser**

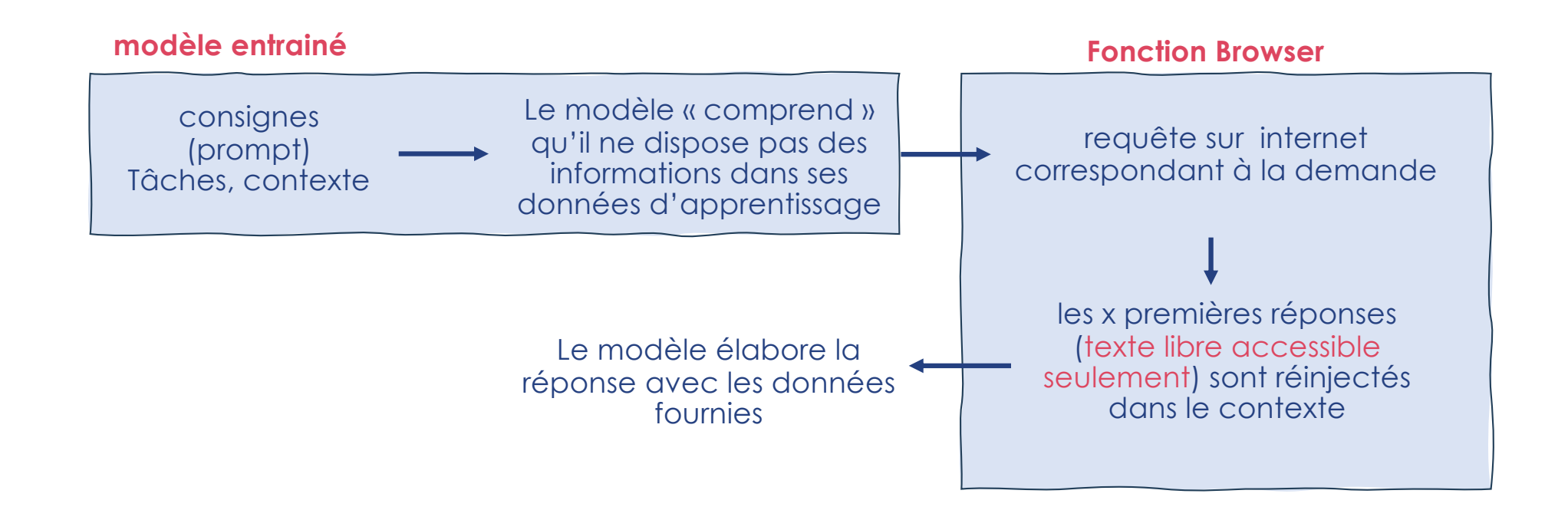

### *650 km de rayon linéaire de livres ....versus 10 pages*

### **Stratégie pour repousser les limites des LLM**

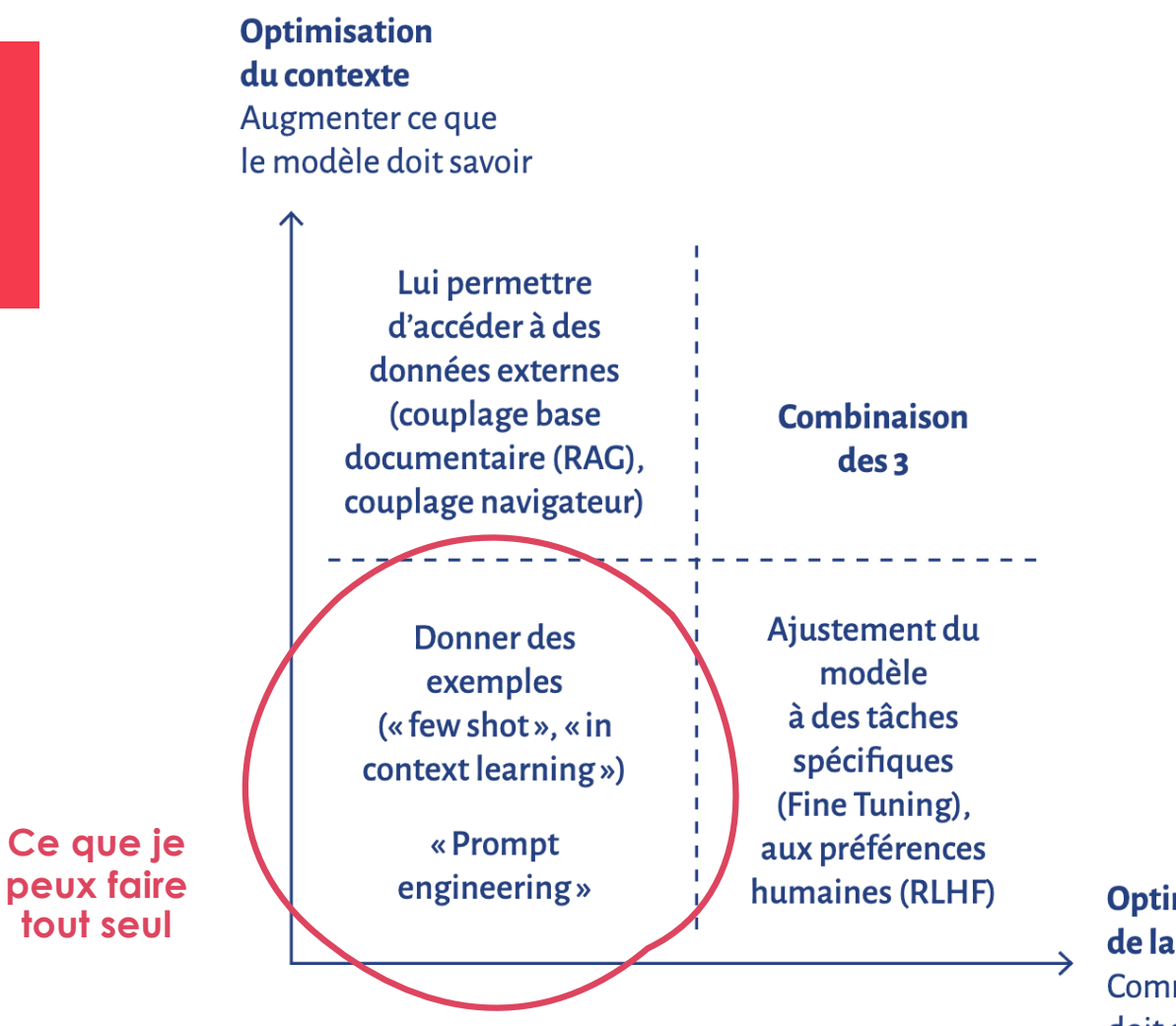

**Optimisation** de la conversation Comment le LLM doit se comporter

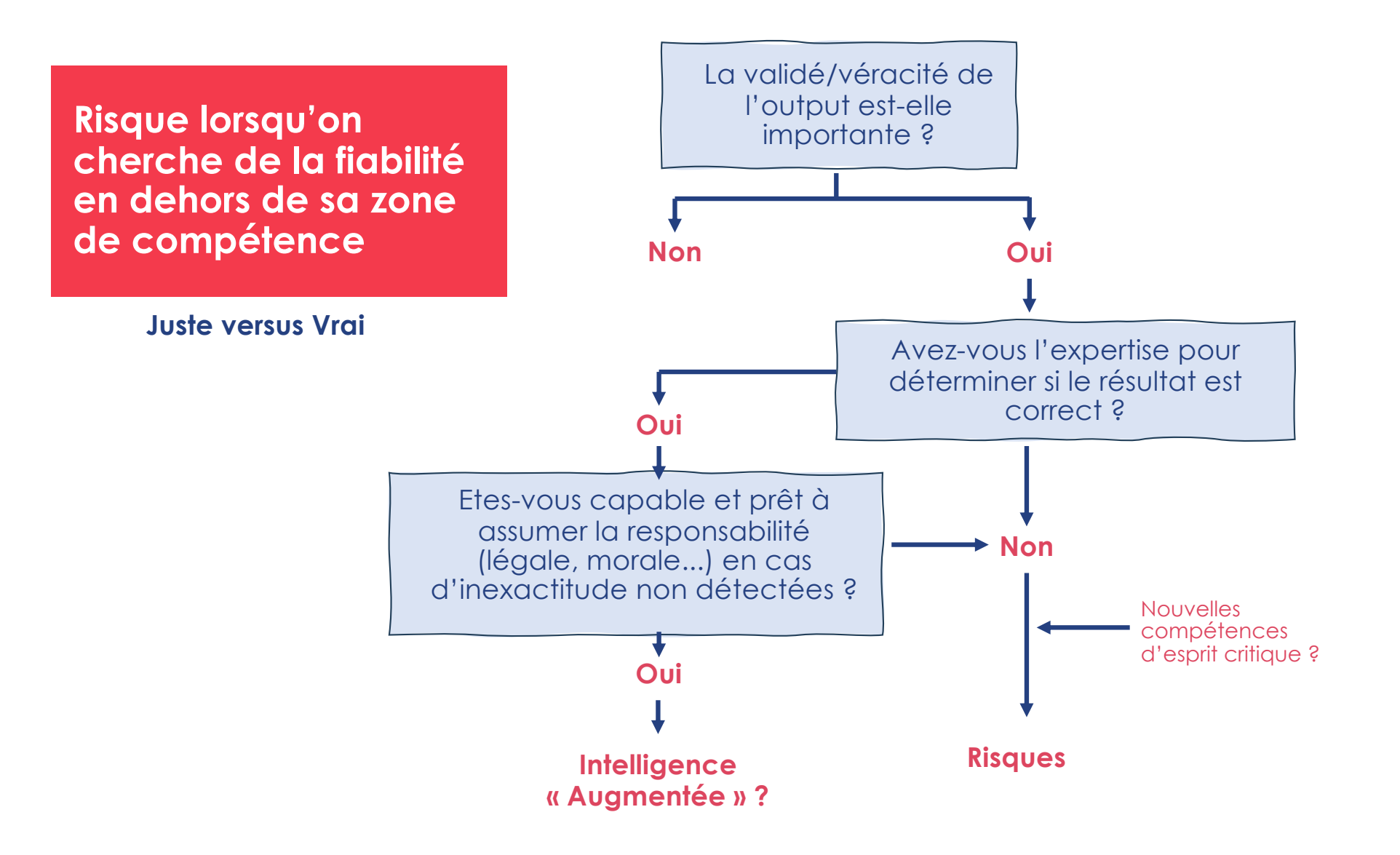

### **Conclusion**

- **Applications... illimitées. Traitement de texte et non traitement de la vérité**
- **Savoir ce qu'un LLM peut faire, ses points forts et ses points faibles**
- **Règles de bases des prompts, rapidement rentable**
- **Pour aller plus loin, ressources**   $\rightarrow$ **sur l'espace moodle de l'atelier**

# **ERIOS-Assistant Hospitalier**

Une expérimentation de l'usage des IA génératives au CHU de Montpellier conduite par l'Espace de Recherche et d'Intégration des Outils numériques en Santé (ERIOS)

#### Choisissez la catégorie

Documents pour patients/aidants Interrogation d'une base documentaire Documents professionnels médicaux Outils de reflexion

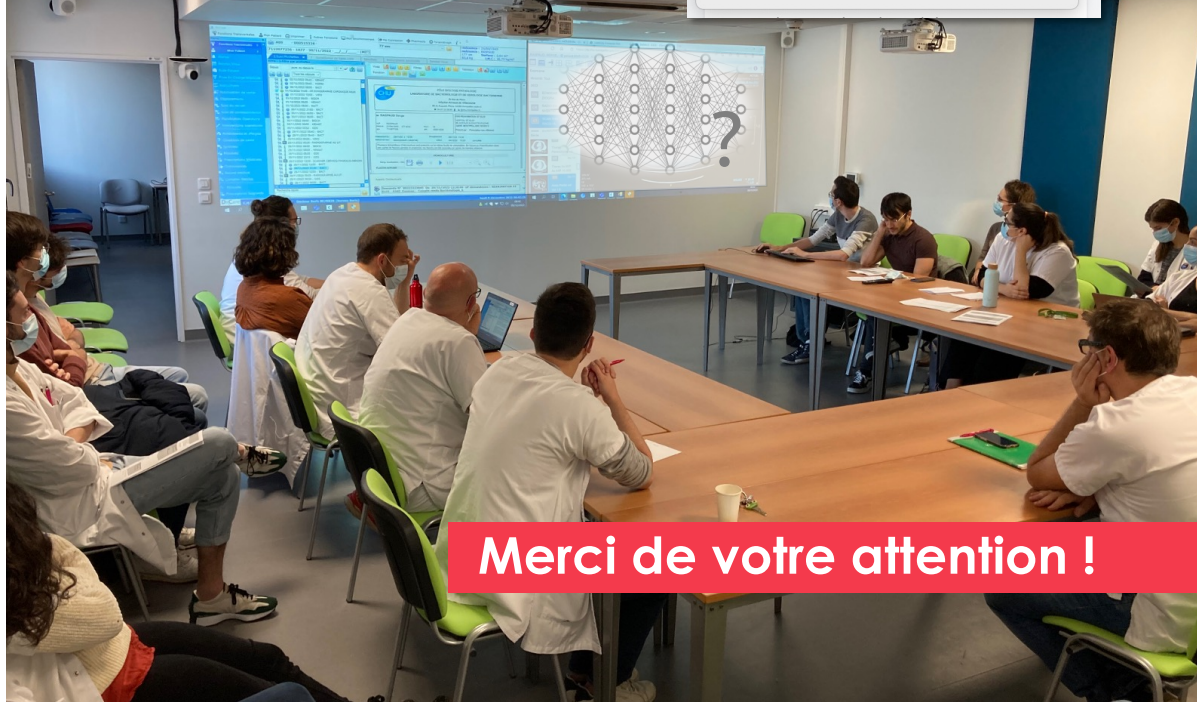